#### Using Aegir for Drupal Hosting and Management Mark Shropshire (@shrop) UNC Charlotte

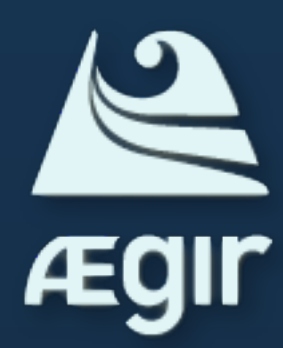

# What's Aegir?

"The Aegir hosting system allows developers and site administrators to automate many of the common tasks associated with deploying and managing large websites. Aegir makes it easy to install, upgrade, deploy, and backup an entire network of Drupal sites."

http://aegirproject.org

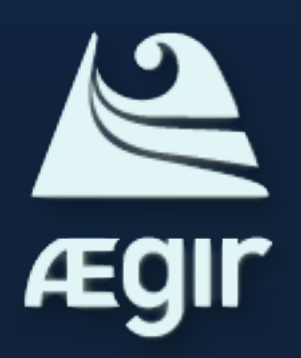

## Aegir Resources

- http://aegirproject.org
- http://community.aegirproject.org
- #aegir on irc.feenode.net
- @aegirproject on Twitter

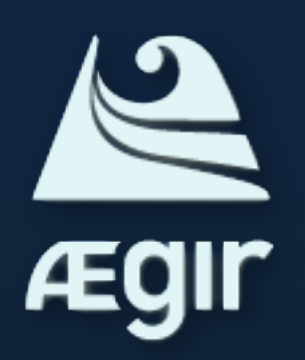

# Installing Aegir

- Debian and Ubuntu are well supported with a Debian package
- Other Unix and Unix-like operating systems can work following tips at the link below:
	- http://community.aegirproject.org/ handbook/operating-system-support

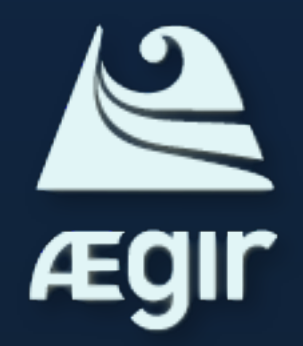

# Installing Aegir

- Installation guide:
	- http://community.aegirproject.org/installing
- I prefer "apt-get install aegir", but you can install manually if necessary.

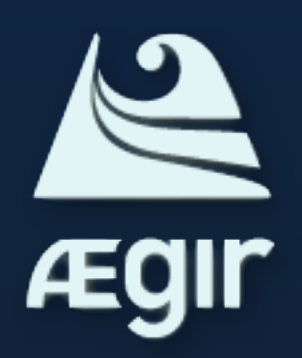

## Components

- Provision Backend tool for systems tasks
- Hosting Frontend tool for managing sites, configuring the system and queuing tasks
- Hostmaster Profile for installing and setting up Aegir
- Eldir Theme Default Aegir theme

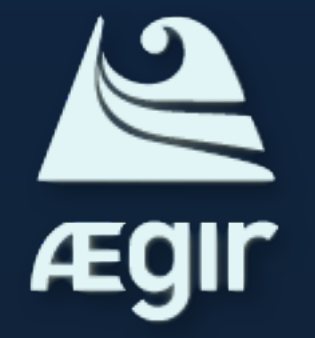

• Drush - Command line Drupal scripting

## Aegir Entities

- **Servers** Web/database servers available to Aegir
- **Platforms** A working drupal file structure with install profiles for deploying sites
- **Sites** An individual web site deployed from one platform to a web and database server

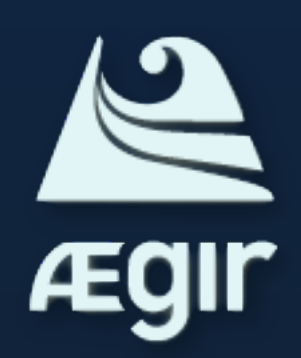

### About Servers

- Remote servers can host web (apache or nginx) and/or MySQL
- Docs to add a remote server:
	- http://community.aegirproject.org/node/30
- You can extend Aegir to recognize other service types

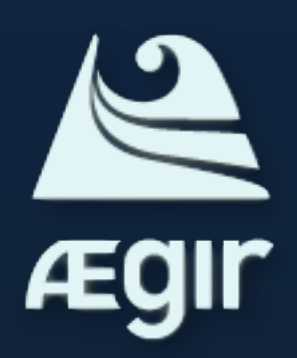

## About Platforms

- Can be created from a Drush make file or from a Drupal install
- Platforms use Drupal's multisite fuctionality
- Platforms live in /var/aegir/platforms
- I have been naming Drush make files like below, but they can live anywhere readable by the aegir user:

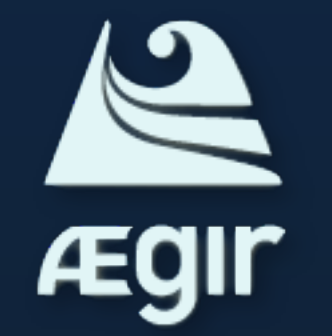

• /var/aegir/builds/buildname/buildname.make

#### About Sites

- A "Site" is a single web site published using a "Platform"
- Aegir maintains Apache vhost configs, database configs, cron, drush aliases and permissions for sites
- Aegir Features extend site management capabilities (ex: ssl, site aliasing, site cloning, site migration)

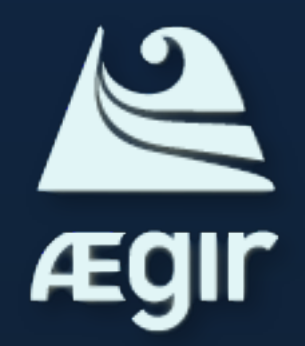

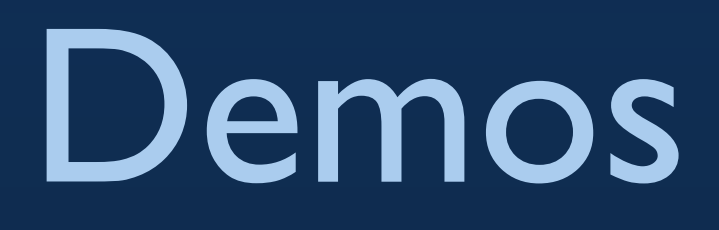

- Servers, platforms and sites in an existing Aegir install
- Add a platform
- Add a site

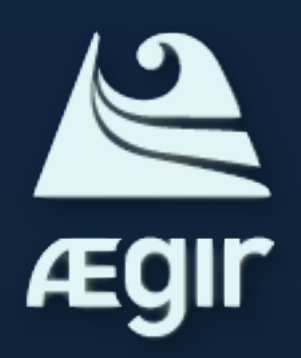

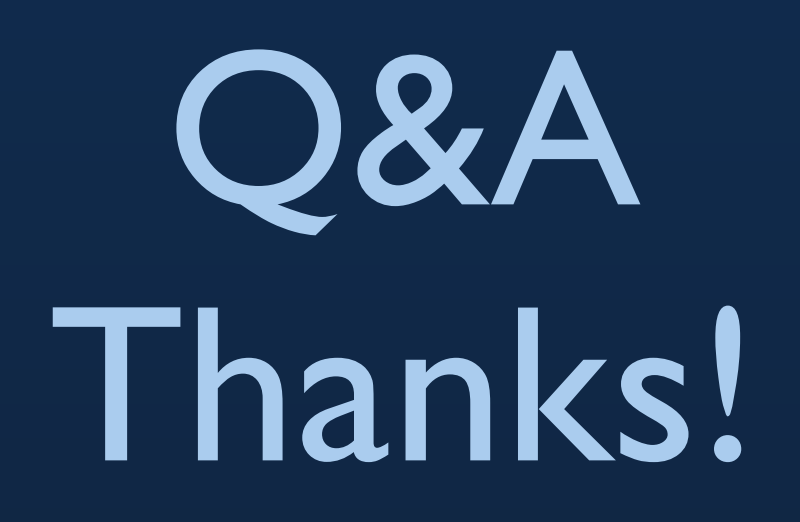

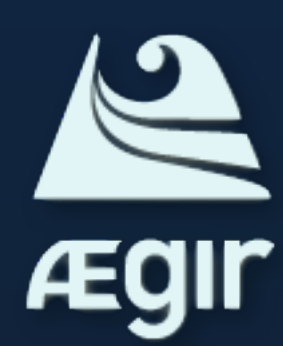